Ralf Schneider, Koblenz

# **SA***POS***-EPS mit Echtzeitvisualisierung im Hubschrauber beim Ausbringen von Fuchsködern**

Zusammenfassung **Summary** Key words

1. Ausgangssituation Stand 11.04.2000

- 2. Software
- 2.1 Hill4GIS **®** Software
- 2.2 Softwarekomponenten von COMPAS\_F
- 2.2.1 Kartengraphik
- 2.2.2 GPS / DGPS Steuerung
- 2.2.3 GIS-Teil
- 3. Hardware
- 3.1 DV-Technik
- 3.2 DGPS-Technik
- 3.3 Visualisierungs-Technik
- 4. Praktische Durchführung
- 5. Darstellung der Ergebnisse
- 6. Schlußbetrachtung und Ausblick
- 7. Literaturverzeichnis

#### Zusammenfassung

Es wird eine PC-Anwendung vorgestellt, mit der im praktischen Einsatz die Abwurfstellen von Fuchsködern aus dem Hubschrauber mit SA*POS*-EPS -Lagegenauigkeit lokalisiert, registriert und in Echtzeit dem Beobachter in einer digitalen Karte visualisiert werden. Basiskomponente für die Anwendung ist das System COMPAS\_F, das auf der objektorientierten C++ - **Hill4GIS ®** – Softwareentwicklungsumgebung aufbaut.

#### **Summary**

This is to introduce a PC-application that offers to the observer the visual presentation of the positions where baits for foxes have been dropped out of the helicopter. Dropping with SA*POS*-EPS is exactly located, registered and presented on a digital map in real time. The application is set up on the system of COMPAS F based on the software developper enviroment of object-oriented software C++ - **Hill4GIS ®**

#### Key words

EPS-SAPOS, Fuchsköder, Hubschrauber, Geographisches Informationssystem, Landesvermessungsamt Rheinland-Pfalz, COMPAS, Topographisches Informationsmanagment

## **1. Ausgangssituation**

Man stelle sich folgenden Ausschreibungstext vor :

" Im Rahmen der oralen Schutzimpfung der Füchse gegen die Tollwut ist im Land ein ca. 530 km² großes Impfgebiet mittels Hubschrauber zu beködern. Die flächendeckende Ausbringung der Köder ist durch den Einsatz eines Navigationsgerätes und geeigneten Personals sicherzustellen. Die Flugrouten und die Köderabwürfe sind zu dokumentieren. Im Impfgebiet sollen 25 Köder je km² ausgebracht werden. Von der Beköderung sind Wohngebiete, Straßen und Gewässer auszunehmen. Die Haftung für indirekte Schäden durch den Köderabwurf sind vom Flugunternehmen zu übernehmen.

Die Teilnahme an den Flügen durch Vertreter der zuständigen Behörden muß ermöglicht werden

Mit Auftragserteilung werden Detailkarten ( z.B. Maßstab 1:50 000 ) mit Eintragungen über das Impfgebiet übersandt. " [ 1 ]

Beim Lesen dieser Ausschreibung stellt sich die Frage :

## **Was hat die Landesvermessung mit der Ausbringung von Fuchsködern zu tun?**

Man könnte geneigt sein, wenn jemand mit einem solchen Anliegen an eine Behörde wie das Landesvermessungsamt Rheinland-Pfalz ( LVermA RP ) herantritt, dass die Sache mit der Lieferung der Daten ( Kartenmaterials ) abgeschlossen ist.

Doch im Zeitalter der Umstrukturierung, dem Hin zur Erbringung von Dienstleistungen und der Wertschöpfung aus den digitalen Daten, zeigt sich schnell, dass eine HighTech-Behörde wie das LVermA RP vieles bündelt.

- ▶ Know-How über GPS / DGPS Dienste zur Positionsbestimmung
- ▶ Digtale Daten zur PC-Visualisierung
- GIS-Software zur Realisierung von Informationssystemen

Das LVermA RP ist somit auch Partner, der Kundenwünsche bündelt und bei der Realisierung von Anwendungen beratend und unterstützend tätig wird.

Zwischen Erstkontakt ( 17.09.99 ) der anfragenden Firma ( HahnHelicopter, Flugplatz Hahn ) und dem erfolgreichen Einsatz des Systems COMPAS\_F lagen ca. vier Wochen, der interne Personaleinsatz ( Konzeption, Dateneinbau, Funktionstest ) betrug vier Personentage, hinzu kamen drei Tage externer Entwicklertätigkeit. Das Produkt kam Just in Time zur Anwendung.

Am Anfang stellten sich Fragen, von denen der erfolgreiche Abschluß der Mission direkt abhängig war:

- Wirken sich Flugvibration und Flugbewegungen auf die Festplatte aus ?
- Gibt es eine Rotorabschattung, die den LW/UKW/DGPS-Empfang beeinträchtigt?
- Wie kann das Equipment an- und untergebracht werden, so dass der Flugsachverständige ( TÜV der Luftfahrtbundesbehörde ) sein OK gibt ?
- Mit welcher Hard- und Software läßt sich das Echtzeitproblem
	- $\triangleright$  Registrierung des Flugtracks mit
	- gleichzeitige Registrierung der Abwurfstellen im Sekundentakt
	- gleichzeitige Visualisierung des Ganzen lösen ?
- ▶ Kann das System auch von einem DV-Laien installiert und bedient werden?

## **2. Software**

Komplexe Anwenderlösungen sind direkt mit der Hardware, der Software und den benutzten Daten gekoppelt.

Am DV-Markt war keine brauchbare Softwarelösung zur Realisierung dieses Projekts vorhanden, es galt der Satz, man kann kein GIS kaufen, sondern man muß es selber bauen.

## **2.1. Die Hill4GIS ® - Software**

Die in Zusammenarbeit mit dem Softwareentwickler Hermann Josef Hill, Koblenz ( [http://www.hill4gis.de](http://www.hill4gis.de/) ) und dem LVermA RP ( [http://www.lverma.rlp.de](http://www.lverma.rlp.de/) ) in der Vergangenheit entwickelten Softwareprodukte ( z.B. COMPAS, DigTK100-CD, BoRiWe-CD, Über die Grenzen-CD, LUBIS, TIM u.a. ) waren der Anlaß für die Suche nach einer gemeinsamen Lösung.

Die abgeschlossene Weiterentwicklung des COMPAS - Systems ( Computer organized mapping and positioning system ) zu COMPAS\_ATK ( ergänzt um die automatische topographische Kartierung ) wurde als Grundmodul genommen und hieraus COMPAS\_F ( System zur schnellen Registrierung und Visualisierung von punktförmigen Objekten, hier : Fuchsköder ) entwickelt.

Es gehört zur Philosophie der Hill4GIS ® - Entwickler, dass das Zusammenwirken von Hardware, Software, der Daten und die fachliche Konzeption als eine Einheit gesehen werden, d.h. alle Komponenten sind optimal auf einander abgestimmt entwickelt und die Funktionalität ist garantiert.

Ein weiterer Vorteil ist, dass dem LVermA RP der komplette Entwickler-Quellcode ( MicroSoft Visual C++ , objektorientierte Komponenten ) für eigene Anpassungen und Veränderungen zur uneingeschränkten Nutzung vorliegt.

#### **2.2. Die Softwarekomponenten von COMPAS\_F**

Die Software besteht aus den Teilen Kartengraphik, GPS / DGPS - Steuerung und der GIS-Komponente.

Ein besonderes Problem war die Lösung der Echtzeitfähigkeit . Hier wurde folgender Ansatz gewählt :

Die Registrierungssoftware und die Visualisierungssoftware werden getrennt und laufen auf zwei verschiedenen Rechnern, die von einem DGPS-Empfänger gespeist werden.

## **2.2.1 Kartengraphik**

Ein Grundstein von COMPAS\_F ist die schnelle Rasterdatenpräsentation , siehe hierzu auch [ 4 ] , ein Feature, das bei hohen Geschwindigkeiten, wie z.B. im Hubschrauber, ein Kernpunkt der Anwendung ist.

Das in das systeminterne HIL-Format umgewandelte Rasterbild , bei Informationssystemen meistens eine gescannte Karte oder ein Orthobild , wird durch einen einmaligen Konvertierungsprozess gewonnen. Einmal hergestellt , läßt sich die Bilddatei für alle möglichen Anwendungen , wie auch hier für COMPAS\_F verwenden. Das verschlüsselte Format dient gleichzeitig als Schutz gegen fremde Nutzung. Eine Besonderheit ist die Folientrennung, d.h. zur Laufzeit können einzelne Folien zuoder ausgeblendet werden. Diese Möglichkeit eröffnet gerade in Informationssystemen eine gezielte Sicht auf das Wesentliche, denn was stört wird einfach ausgeknipst. Die Graphik ist zoombar, in der Helligkeit veränderbar und in einem beliebigen Maßstab bis DIN A0 auszudrucken.

Die Sachdaten ( Flugtrack und Köderlocation ) werden als Vektorgraphik über die Rastergraphik eingeblendet.

## **2.2.2. GPS / DGPS – Steuerung**

Das herstellerunabhängige Schnittstellenformat NMEA ( National Marine Eqipment Association ) wird über die serielle Schnittstelle in den PC eingespeist und um die Klickinformation des Werfers erweitert. Die im WGS 84 ( World Geodetic System 1984 ) bestimmten Positionen werden über die 7-Parametertranformation ( räumliche Ähnlichkeitstranformation ) nach Gauß-Krüger umgewandelt, damit sie in den digitalen Karten lagerichtig dargestellt werden können.

Die DGPS-Position wird dann einzeln als Wurfposition und permanent als Flugtrack gespeichert, desweiteren dient die Position zur Steuerung der Kartengraphik. Hier kann wahlweise zwischen

- dynamischer Karte ( die DGPS-Position bleibt in der Bildschirmmitte und das Kartenbild wird bewegt ) oder
- dynamischer DGPS-Position ( die Position bewegt sich auf der feststehenden Karte )

gewählt werden.

Die GPS - Korrekturdaten wurden aus den Diensten ALF ( Accurate Positioning by Low Frequency ) und RASANT ( Radio Aided Satellite Navigation Technique ) alternierend gewonnen.

#### **2.2.3. GIS-Teil**

Der raumbezogene Informationsteil integriert sowohl Visualisierung wie auch die gezielte Auswertung der erfassten Daten. Flugtrack und Köderpositionen werden objektbezogen in einer relationalen Datenbank gespeichert. So läßt sich jeder Köderpunkt dem tatsächlichen Track zuordnen. Die Datenbank ist aus Themen, Klassen , Objekten und Brechpunkten aufgebaut, so lassen sich dem **Thema Fuchsköder** die linienförmige Klasse der **Objekte Flugtracks** und der punktförmigen Klasse die **Objekte Fuchsköderpositionen** zuordnen. Zusätzlich können weitere

Klassen vom Anwender definiert werden, z.B. die Klassen "Kontrollfüchse geimpft" und "Kontrollfüchse ungeimpft ".

"Kontrollfüchse" sind die im Beköderungsgebiet etwa vier bis sechs Wochen nach der Fuchsköderausbringung erlegten und georeferenzierbaren Füchse

( Positionsbestimmung der Abschußstelle ) , die den Erfolg oder Mißerfolg der Beköderungsaktion nachweisen sollen.

Sind auch diese Informationen in das System übernommen, lassen sich gezielt raumbezogene Auswertungen vornehmen, deren Analysen direkt in die Planung der Nachfolgeaktionen einfließen können.

Der GIS-Teil ist mit den Karten- und Erfassungsdaten sowie dem Programm auf einer CD-ROM projektbezogen abgespeichert. So läßt sich jederzeit und auf jedem handelsüblichen PC die Beköderungsaktion sozusagen noch einmal nachfliegen.

Hier liegt ein Werkzeug zum gesicherten Qualitätsmanagement und zur kompromislosen Qualitätsdokumentation vor, welches insbesondere bei Schadensersatzforderungen von Dritten seine wahre Stärke zeigt.

#### **3. Hardware**

Die Hardware war bis auf die Cyberbrille der Fa. Sony vorhanden. Hierbei handelte es sich ausschließlich um Standardkomponenten, die von der "Stange" gekauft wurden. Die einzige Sonderanfertigung waren ein Y-Kabel, das zur Verteilung des DGPS – Datenstroms diente und ein Umformer von 24 auf 12 Volt.

## **3.1 DV-Technik**

Es wurden 1 Penmap ( Stylistic 23000 ) der Fa. Fujitsu und ein Notebook ( Standardgerät ) mit Windows 95 als Betriebssystem eingesetzt.

## **3.2 DGPS-Technik**

Zum Einsatz kam ein DGPS- Empfänger ( DG80M ) der Fa. Elcom. Wichtig war, dass dieses System ohne Initialisierungszeit immer auf den gerade besten Korrekturdatendienst ( ALF oder RASANT ) zugriff. Das Gerät besitzt zwei unabhängige UKW-Tuner, um optimalen RASANT-Datenempfang zu gewährleisten

#### **3.3 Visualisierungstechnik**

Ein Hauptproblem beim Arbeiten mit graphischen Informationssystemen im Außendienst ist die Darstellung und Sichtbarkeit der Karten – und Vektorinformationen auf dem TFT-Display. Unter dem direkten Einfluß von Tageslicht, insbesondere bei Sonneneinstrahlung läßt sich die Bildarstellung nur noch erahnen.

Der Einsatz der sogenannten Cyberbrille < Glasstron > der Fa. Sony ( Head mounted Display ) löst das Problem, was die Bildqualität angeht.

Sie vermittelt dem Beobachter ein virtuelles Bild , das so erscheint, als würde er aus einer Entfernung von 1,20 m auf ein 30 Zoll Display blicken.

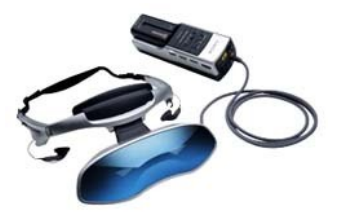

Bild 1 : Sony Personal LCD Display (LDI-100 BE)

Mit der Möglichkeit auf Durchsicht zu schalten, kann der Benutzer durch das Kartenbild sehen und dennoch genügend von seiner Umgebung wahrnehmen. Es entsteht ein völlig neuer Eindruck im Zurechtfinden in der realen Umwelt und dem digitalen Kartenbild.

Der Hubschrauberpilot war übrigens begeistert von dieser neuen Form des karten – und navigationsunterstützten Fliegens.

## **4. Praktische Durchführung**

Der Einbau der DV-Hardware und der Antennen ( GPS, LW, UKW ) durfte keine Beeinträchtigung der Flugsicherheit hervorrufen. Die 24 Volt Bordspannung wurde über einen Umformer auf die erforderliche 12 Volt Systemspannung transformiert . An frei zugänglichen Systemkomponenten standen nach dem Einbau zur Verfügung

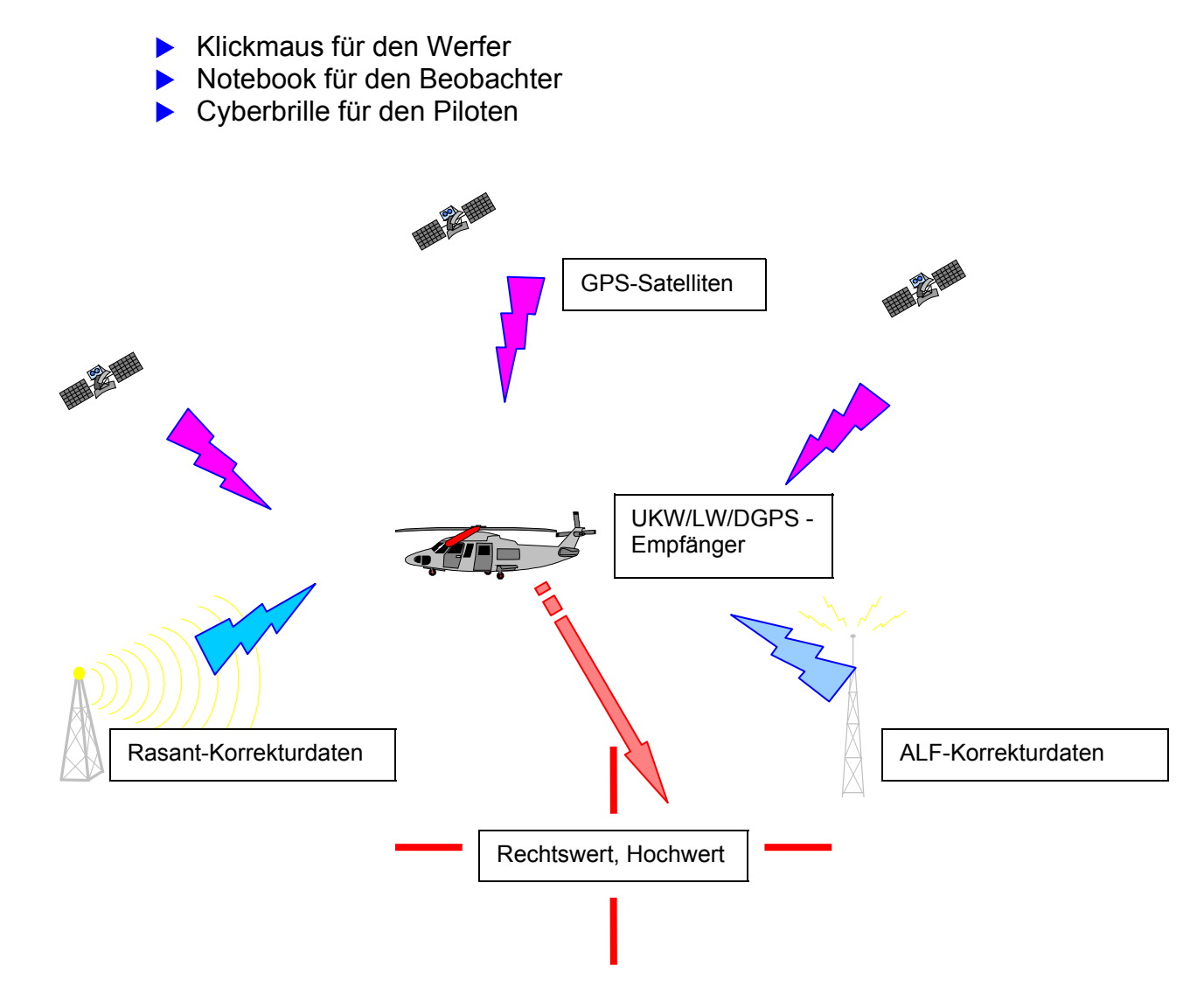

Bild 2 : Funktionsanordnung und Zusammenwirken der äußeren Komponenten

Die Beköderung wurde mit einem Hubschrauber vom Typ Hughes 369D mit folgenden Leistungsmerkmalen durchgeführt :

- $\blacktriangleright$  455 PS
- ▶ 4 Sitzplätze
- Frachtvolumen 1,1  $m<sup>3</sup>$
- Max. Innenlast  $350 400$  kg
- Reisegeschwindigkeit 222 km/h
- $\blacktriangleright$  Max. Flugzeit 2 3 Stunden

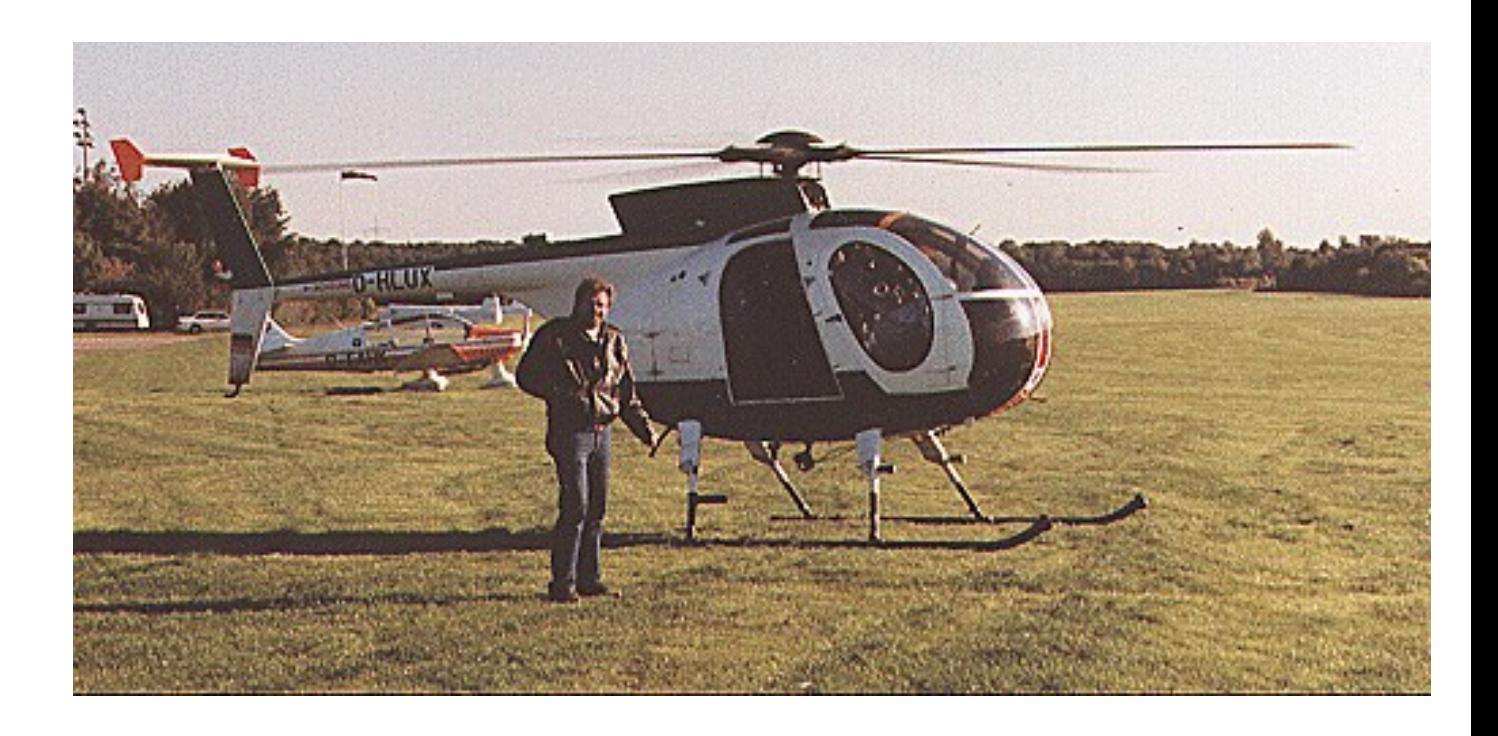

Das Beköderungsgebiet umfasste 3 TK 50 Blätter . Die Gesamtflugzeit betrug 16:50 h , die Einsatzzeit der DGPS-Austattung betrug 11:39 h . Der GPS- und die DPGS-Dienste funktionierten tadellos.

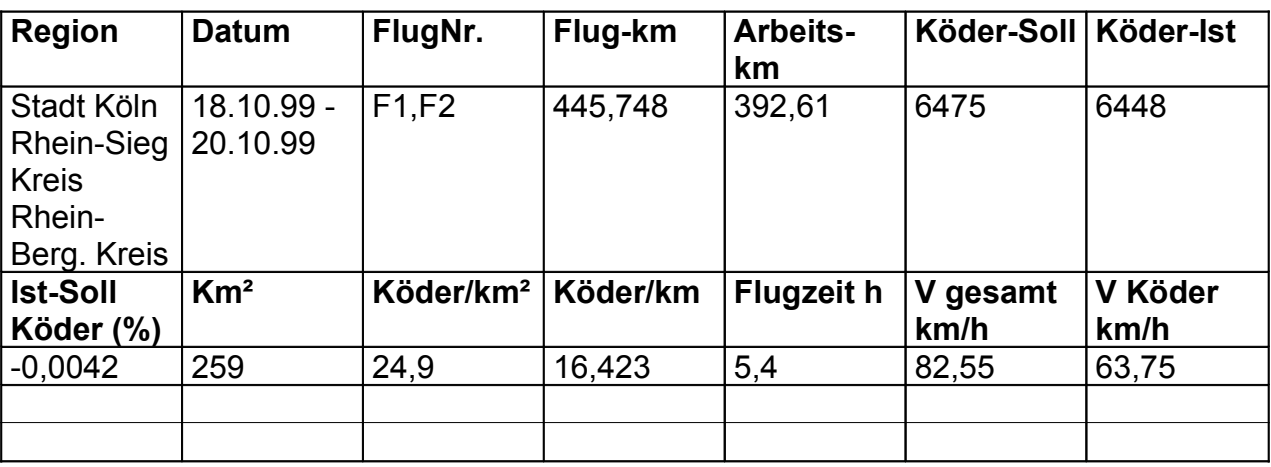

Teilausauszug aus der Köderstatistik

Die Anflugzeit vom Flughafen Hahn ( Stützpunkt von HahnHelicopter ) bis in das Arbeitsgebiet wurde dazu benutzt, das System zu checken.

Darunter fiel auch das Beobachten des automatischen Korrekturdatendienstwechsels, des Korrekturdatenalters, die Güte des Korrekturdatensignals und die Anzahl der zur Verfügung stehenden GPS-Satelliten.

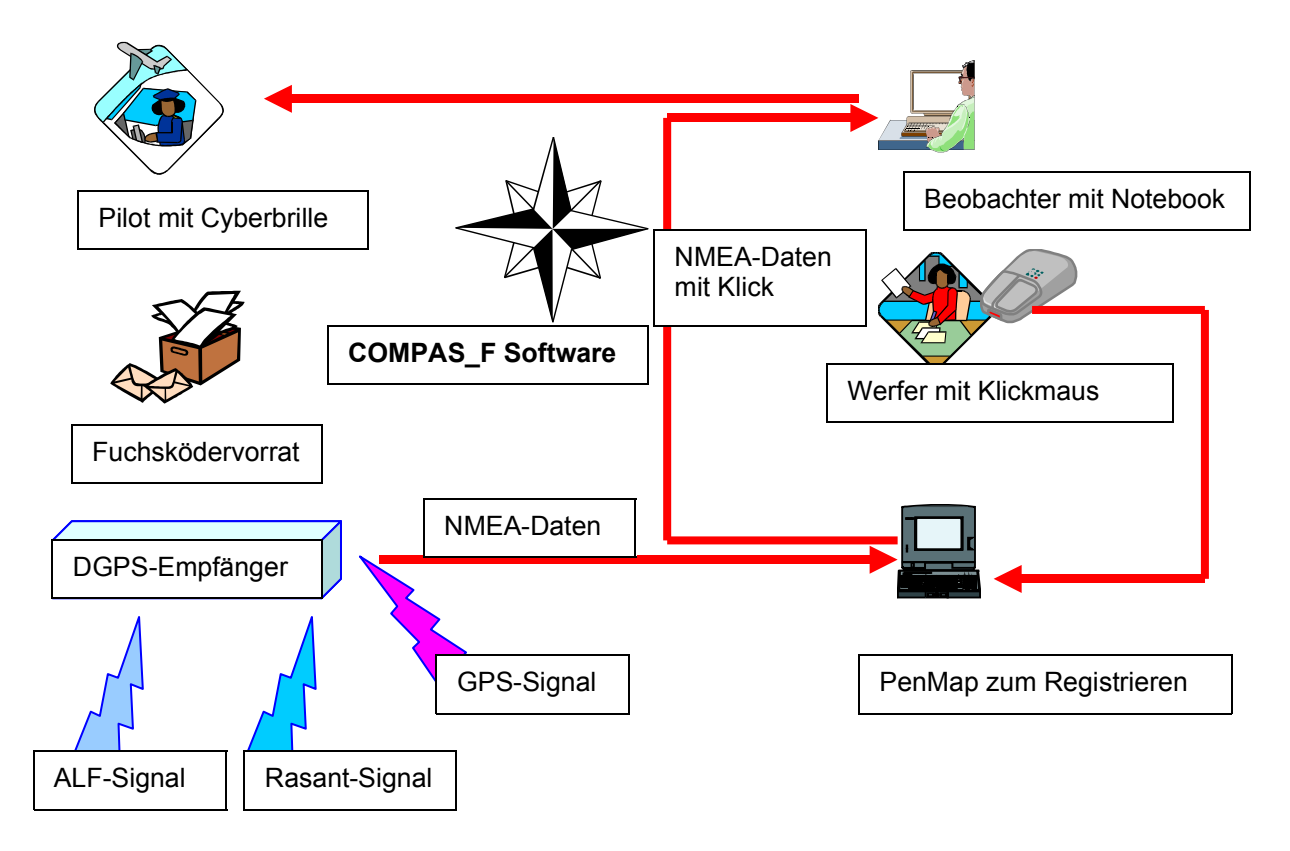

Bild 3 : Funktionsanordnung der inneren Komponenten im Hubschrauber

Der Hubschrauberpilot wurde bei der Navigation durch die Cyberbrille aktiv unterstützt. Durch die in der Grafik eingetragenen Waypoints und das Beköderungsgebiet hatte er jederzeit einen Überblick über den Soll- und Istzustand der Beköderungsaktion.

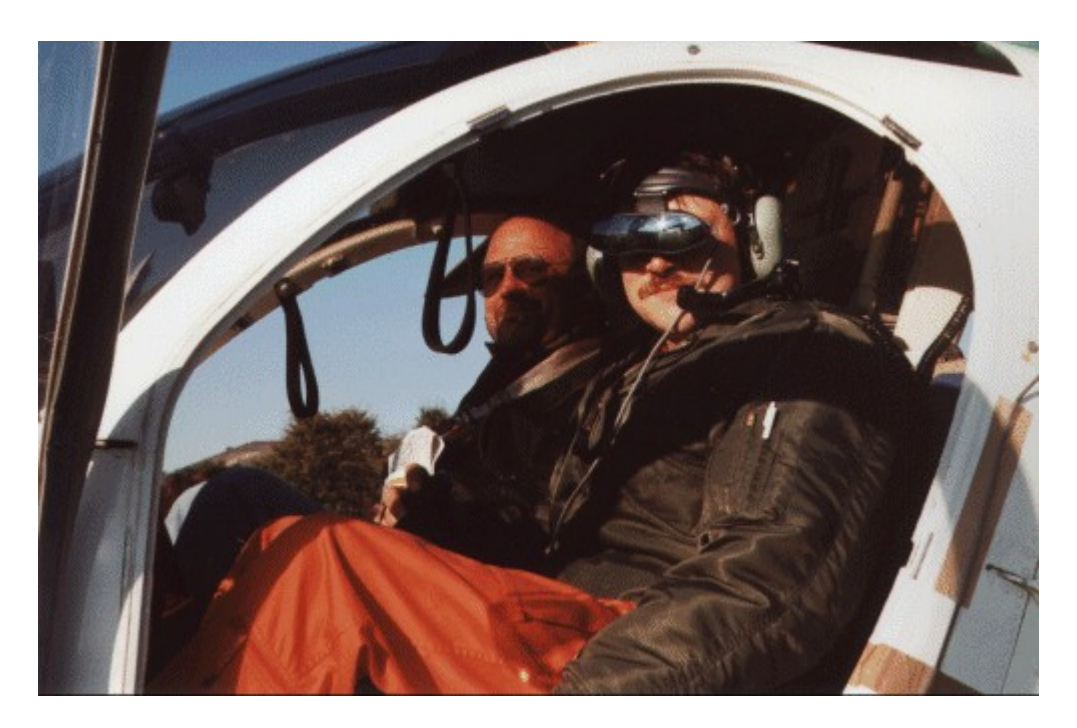

Bild 4 : Pilot mit der Cyberbrille zur Datenvisualisierung und Navigationsunterstützung

Der mitfliegende Beobachter konnte das gleiche Bild wie der Pilot auf dem Notebook-Monitor verfolgen.

Den körperlich anstrengensten Part mußte der Werfer der Köder vollbringen. Zu jedem von ihm geworfenen Köder mußte er gleichzeitig mit einem Klick auf die Maustaste die Registrierung des Abwurfpunktes durchführen

## **5. Darstellung der Ergebnisse**

Die Visualisierung zur Flugzeit, die auch gleichzeitig die Auswertung darstellte geschah " on the fly ". Dem Beobachter präsentierte sich dabei ein Kartenausschnitt, wie in Bild 5 dargestellt.

Der Auftraggeber forderte die Sachinformation ( Track und Beköderung ) auf einem blattschnittfreien Kartenplot. Die Kartenplots wurden mit der Druckfunktion aus dem GI-System heraus erzeugt und auf einem HP DesignJet 2500 CP im Format DIN A0 und DIN A 1 ausgegeben.

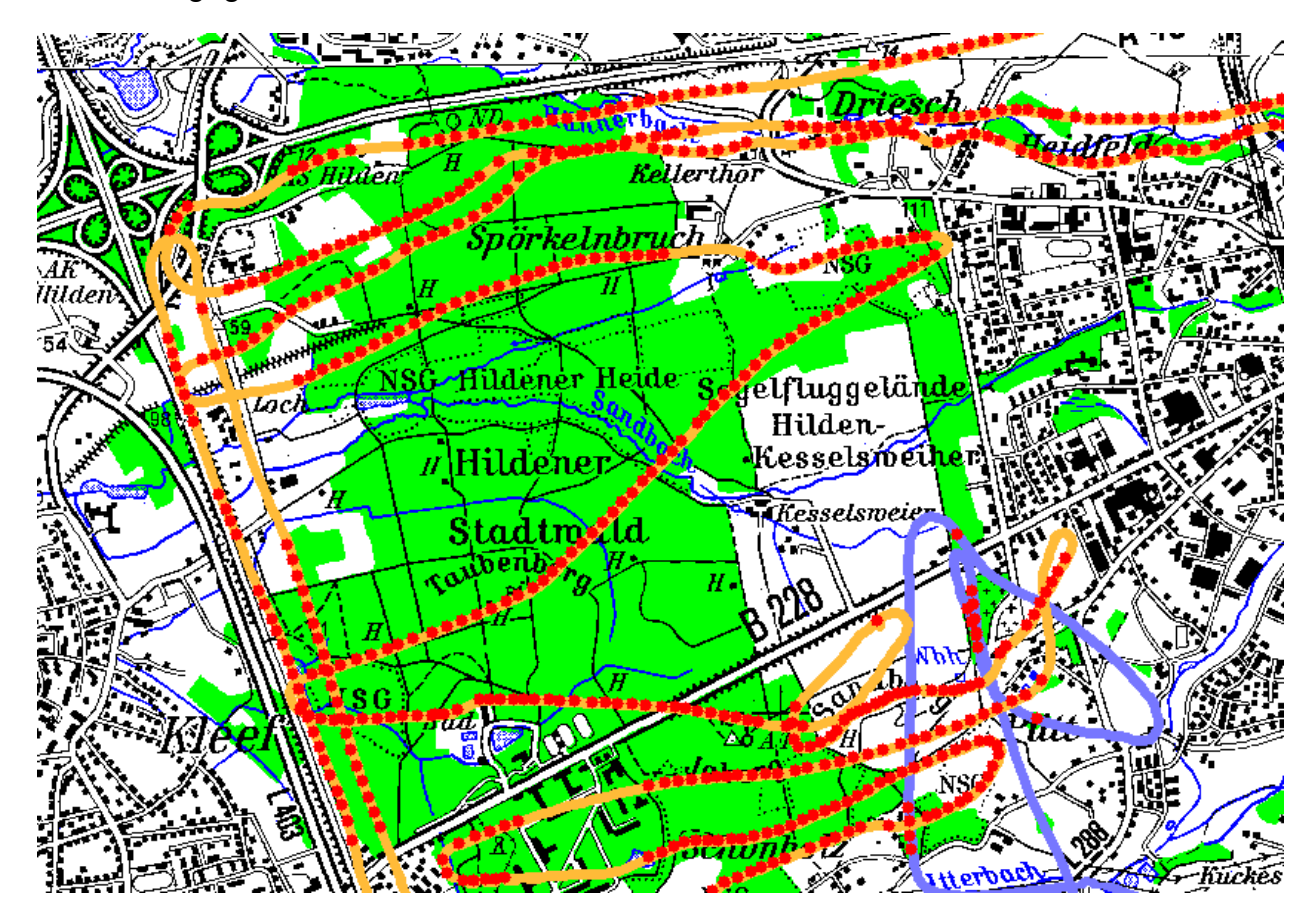

Bild 5 : Darstellung der Flugtracks und der Abwurfstellen der Fuchsköder

Die roten Punkte symbolisieren die Stellen, bei den ein Köder den Hubschrauber durch Abwurf verlassen hat. Sie sind nicht identisch mit dem Auftreffpunkt auf dem Boden. Der in geringer Höhe ( 20 – 30 m ) und mit einer Geschwindigkeit von ca. 63 km/h operierende Hubschrauber ließ einen relativ gezielten Abwurf zu . Die geplante rechnerische Berücksichtigung von Abwurfwinkel, Wind- und Fluggeschwindigkeit wurde wegen des enormen Bestimmungsaufwandes und des dadurch nur minimalen verbesserten Ergebnisses aufgegeben.

## **6. Schlußbetrachtung und Ausblick**

Das reibungslose Funktionieren der verschiedenen Teilkomponenten und die fast automatische Erstellung der Fuchsköderdokumentation fanden Ihre Anerkennung beim Auftraggeber und führten zu Folgeaufträgen. Man kann schon jetzt sagen, dass das **SA***POS*-EPS-Verfahren in Verbindung mit der COMPAS\_F – Software in der Praxis seinen festen Platz gefunden hat. Der Einsatz in anderen Teilbereichen, wie bei der Dokumentation von Kontrollflügen zur Pipeline-Überwachung oder bei der Waldbekalkung sind in Vorbereitung.

Die Entwicklung einer COMPAS*box*, die sowohl Hardware, wie Software und digitale Daten in einer Box beinhaltet und deren Steuerung über ein externes TFT-TouchScreenDisplay erfolgt, ist abgeschlossen .

Die Anwendung der COMPAS*box* als multifunktionales kompaktes GIS-Echtzeiterfassungssystem hat am 04.04.2000 bei einer erneuten Beköderungsaktion seine Feuertaufe bestanden.

Es ergeben sich eine Vielzahl auch von terrestrischen Einsatzmöglichkeiten, wie z.B. bei der Ausbringung von Klärschlamm, bei der Registrierung von Bohrlöchern und somit überall dort wo, die Lagegenauigkeit von **SA***POS*-EPS ausreicht. In der Landesvermessung selbst wird zur Zeit über den Einsatz im Bereich des Topographischen Informationsmanagments ( TIM ) nachgedacht.

Die Miniaturisierung der Hardwarekomponenten und des zu erwartenden weiteren Preisrückgangs werden zu einer weiten Verbreitung dieser "Where am I on earth "-Komponenten führen. Die Position auf Metergenauigkeit am Handgelenk und die Direkteinspiegelung des Kartenbildes per Laser auf die Netzhaut werden dann zu einem alltäglichen Navigationswerkzeug werden.

Digitale amtliche Kartendaten und **SA***POS* – Dienste, beides Quellen, die an Bedeutung gewinnen werden.

Dank

An Uwe, den Piloten von HahnHelicopter, der durch seine umsichtige Flugweise keine Flugangst aufkommen ließ.

An die Fa. Michael Keller , CCD – Camera Components, Leonberg für die kostenlose Leihgabe der CyberBrille LDI-100 BE.

## **7. Literaturverzeichnis**

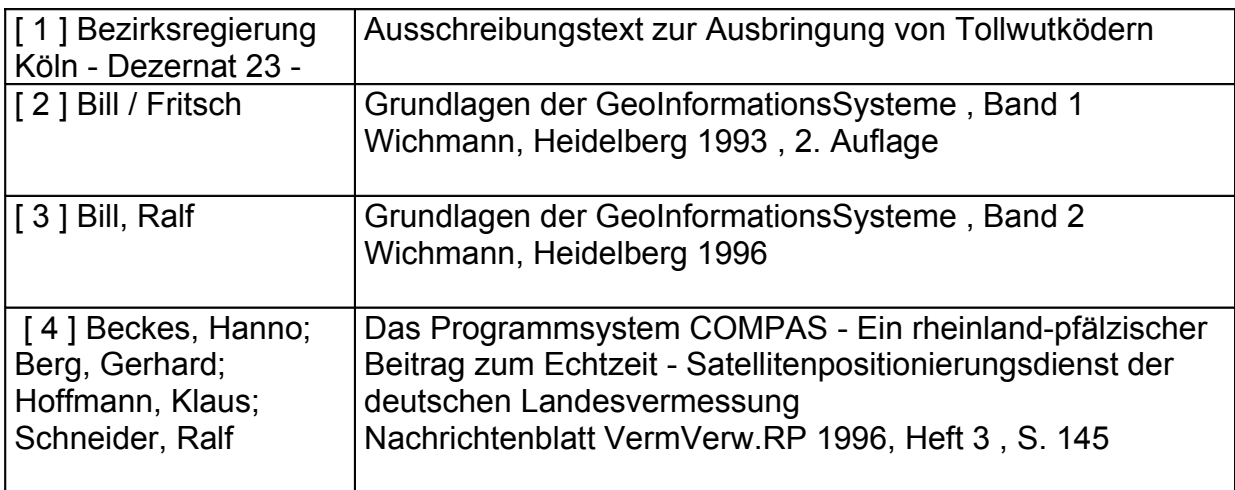